CSE 421/521 - Operating Systems Fall 2012 Recitations

### RECITATION - II Unix Processes Prof. Tevfik Kosar

Presented by Sonali Batra

University at Buffalo September 2012

## 2 2 In Today's Class • Unix Process Environment – Creation & Termination of Processes – Exec() & Fork() – ps -- get process info – Shell & its implementation – Environment Variables – Process Control – Pipes

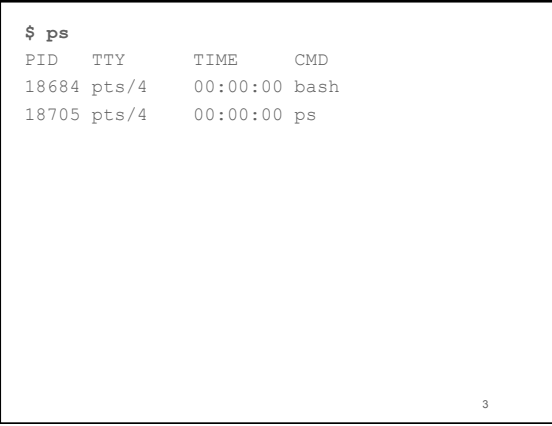

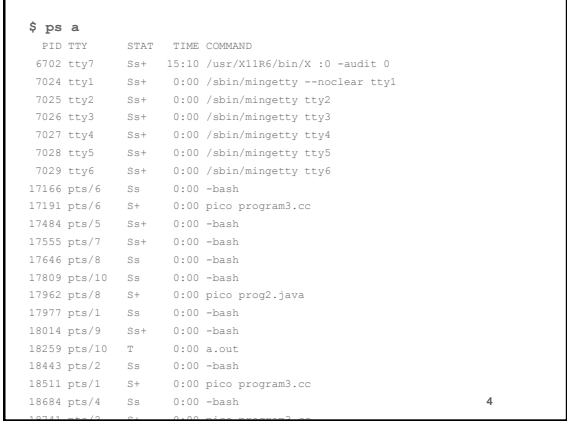

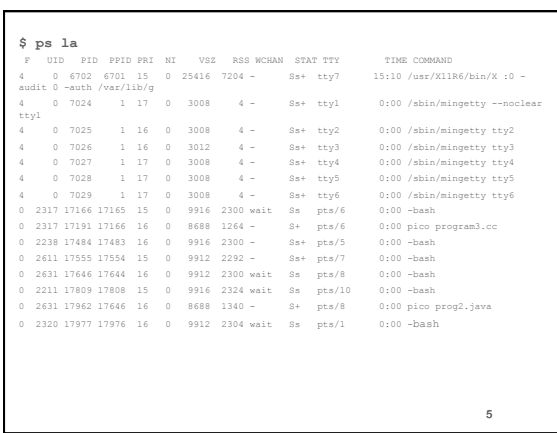

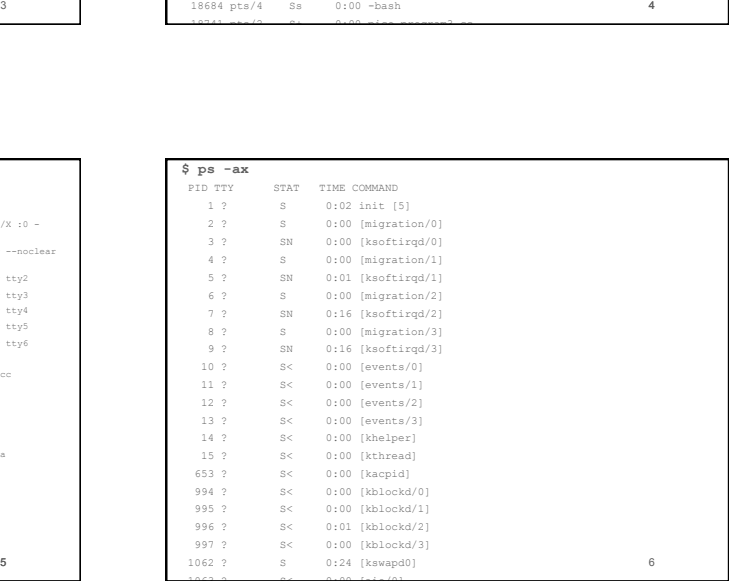

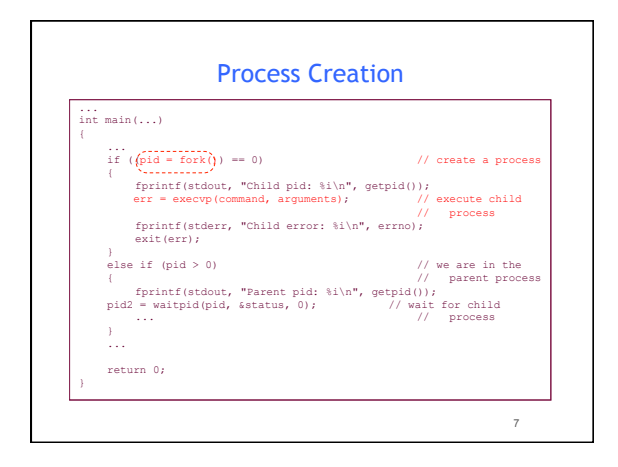

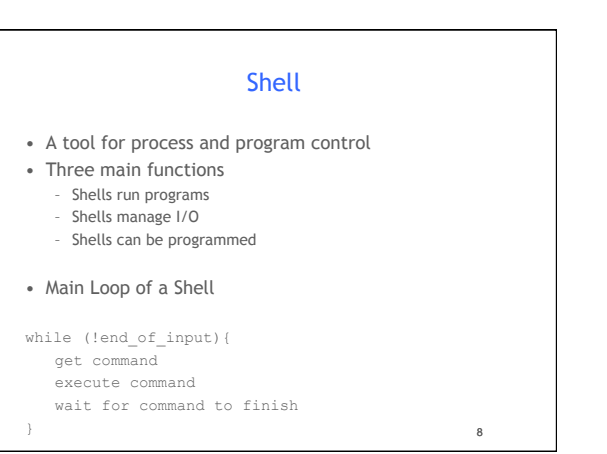

### How does a Program run another Program?

9

- Program calls **execvp**
- nt execvp(const char \*file, char \*const argv[]);
- Kernel loads program from disk into the process
- Kernel copies arglist into the process
- Kernel calls main(argc,argv)

# 1 Exec Family int **execl**(const char \*path, const char \*arg, ...); int **execlp**(const char \*file, const char \*arg, ...); int **execle**(const char \*path, const char \*arg , ..., char \* const envp[]); int **execv**(const char \*path, char \*const argv[]); int **execvp**(const char \*file, char \*const argv[]);

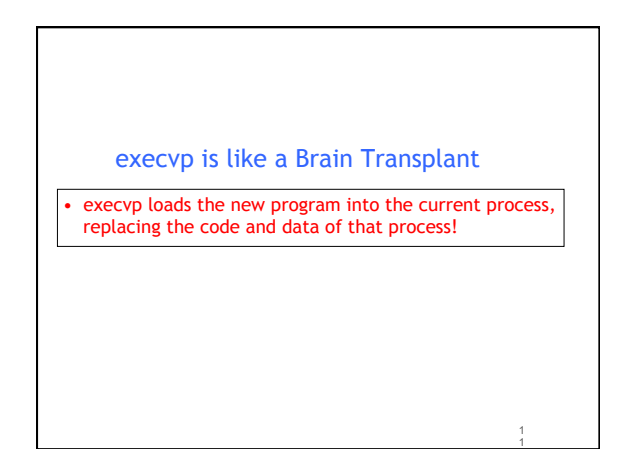

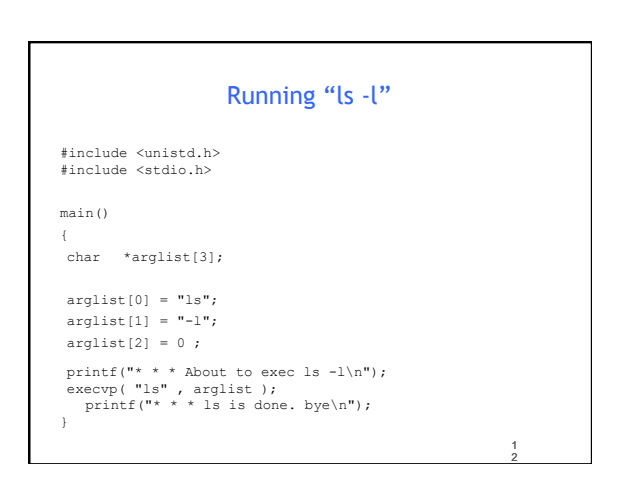

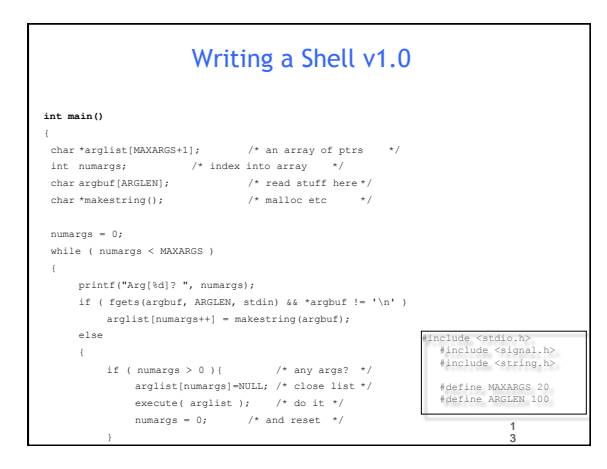

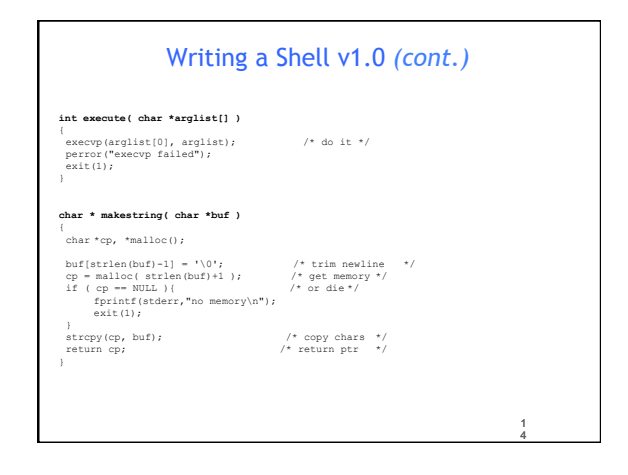

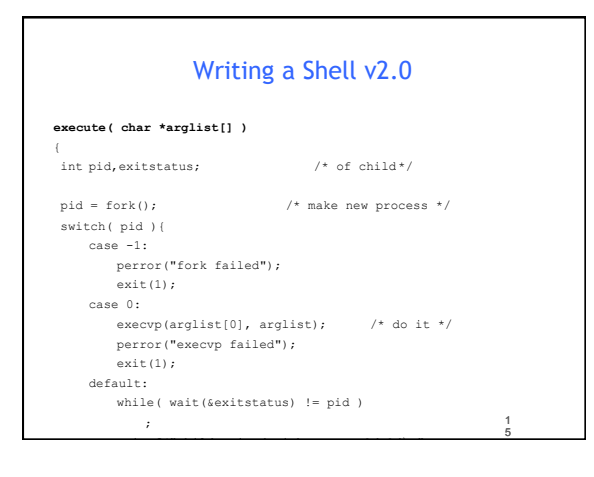

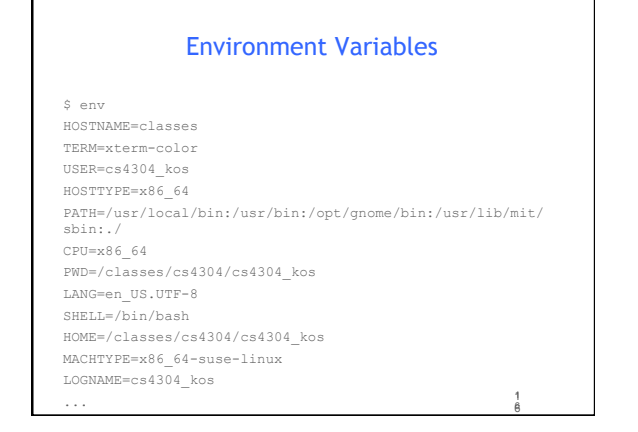

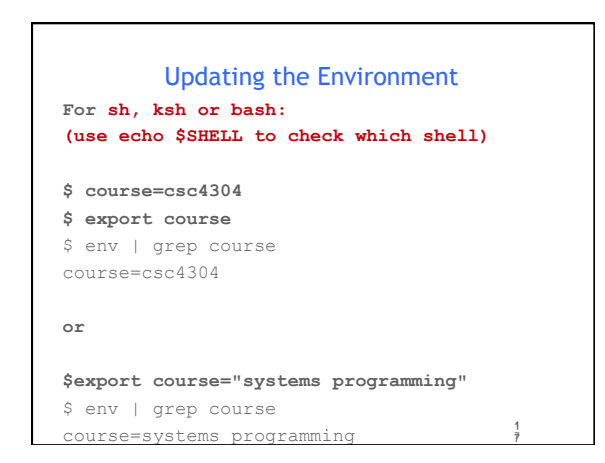

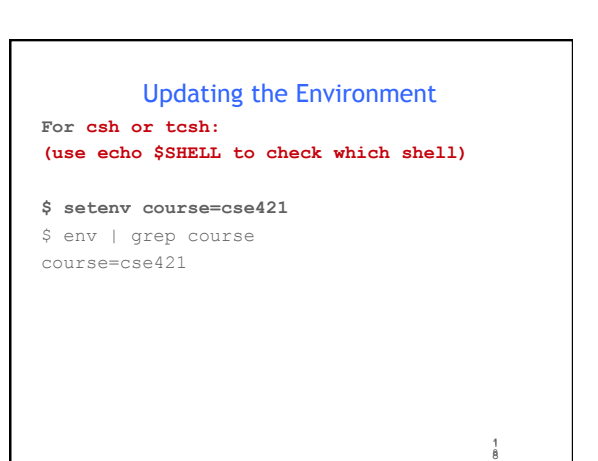

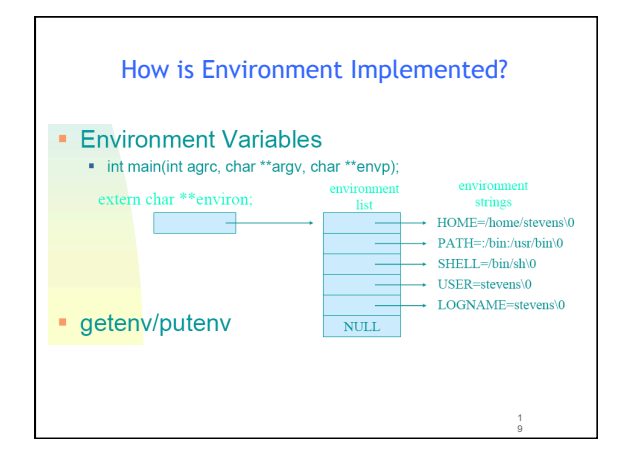

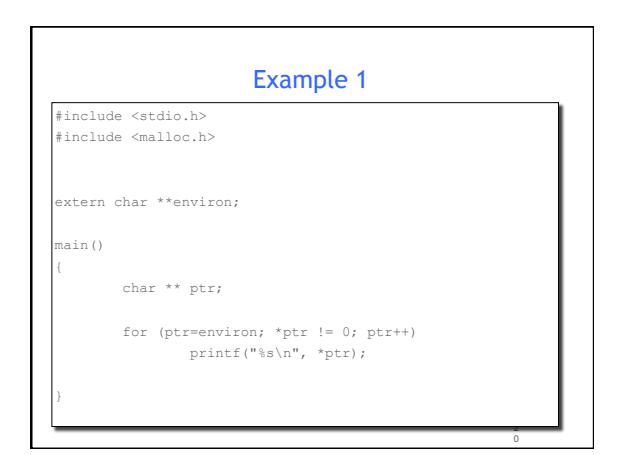

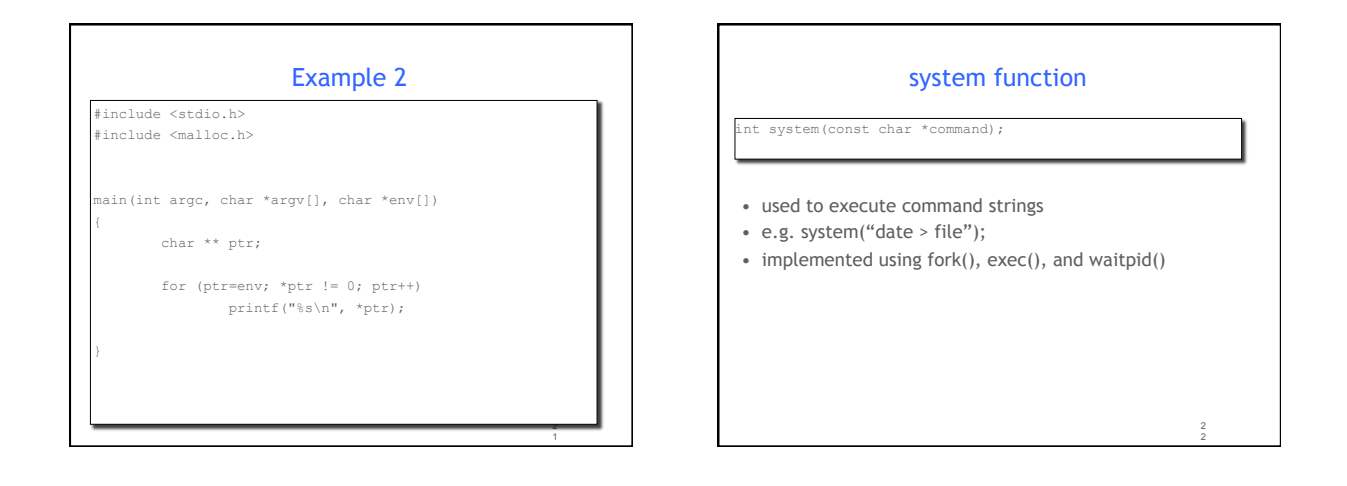

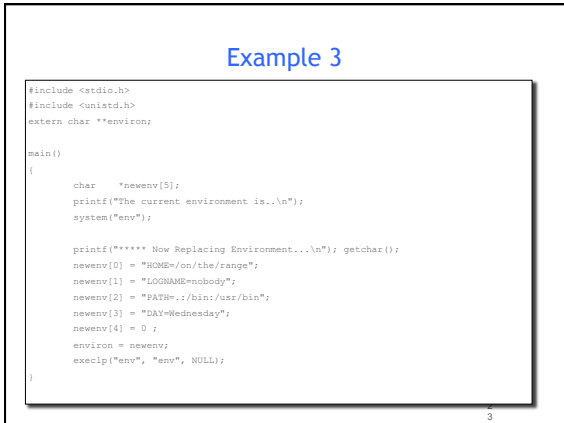

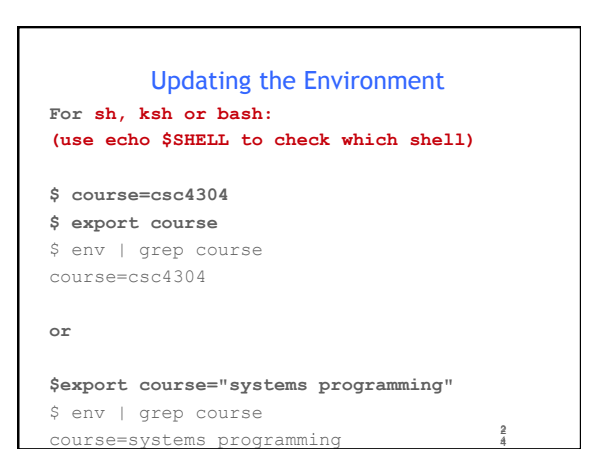

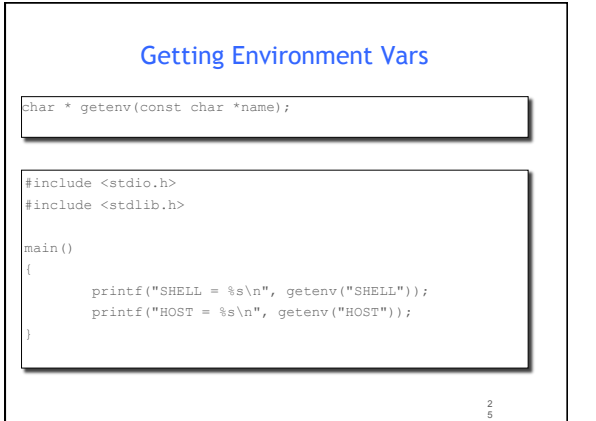

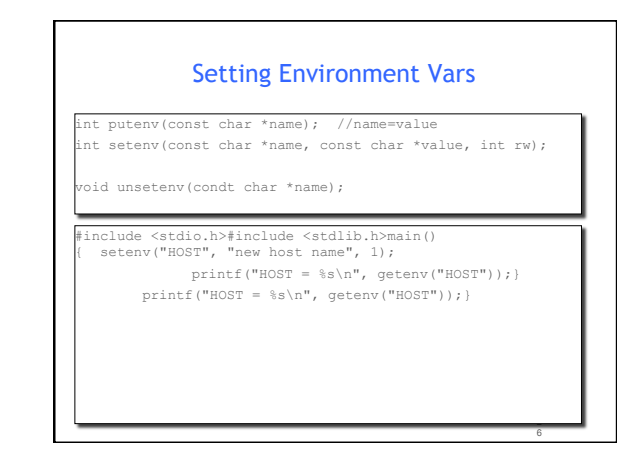

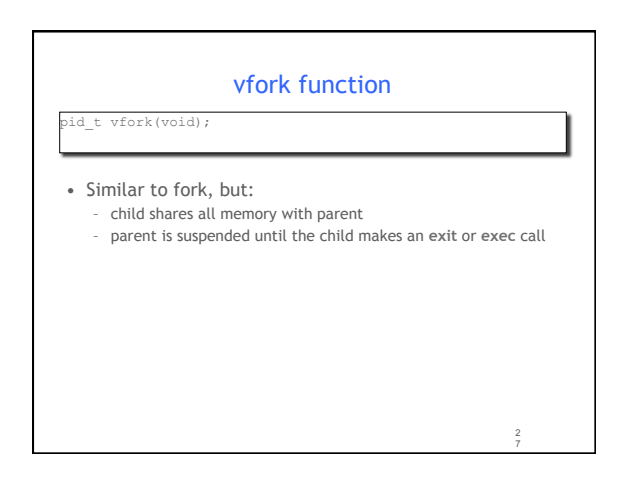

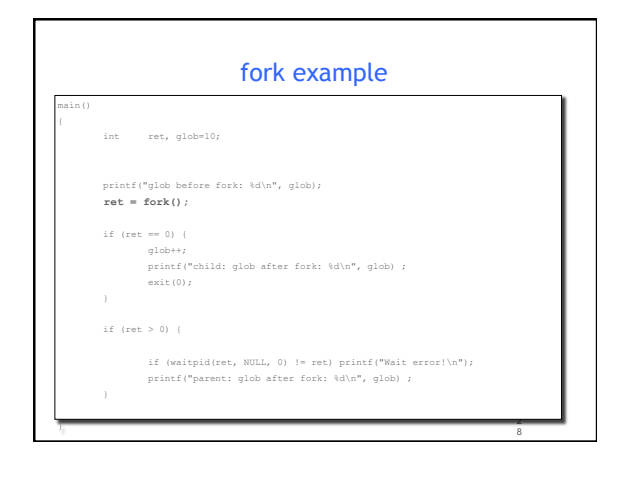

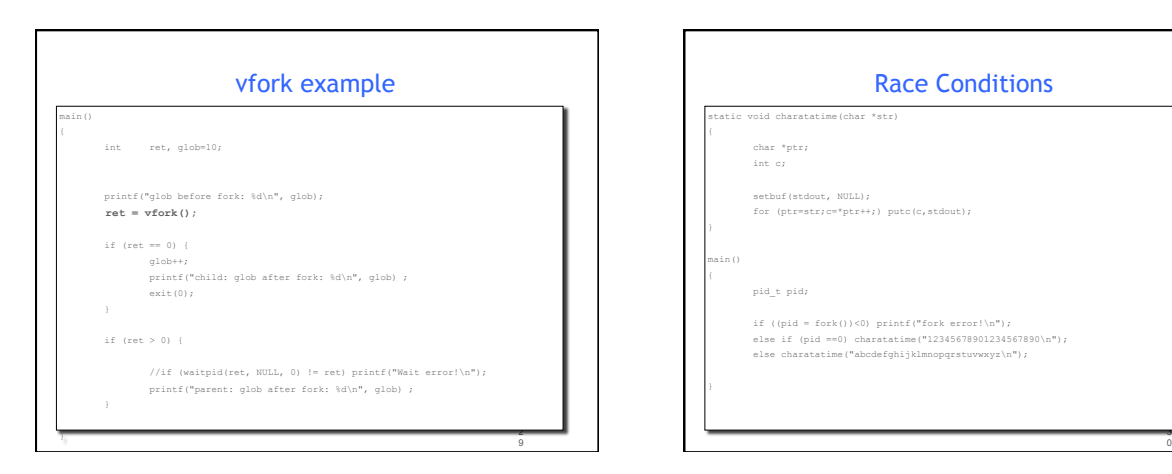

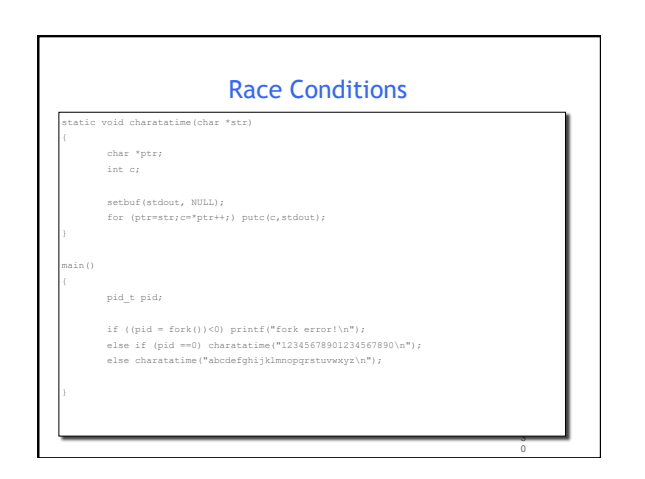

### **Output**

\$ fork3 12345678901234567890 abcdefghijklmnopqrstuvwxyz

\$ fork3 12a3bc4d5e6f78901g23hi4567jk890 lmnopqrstuvwxyz

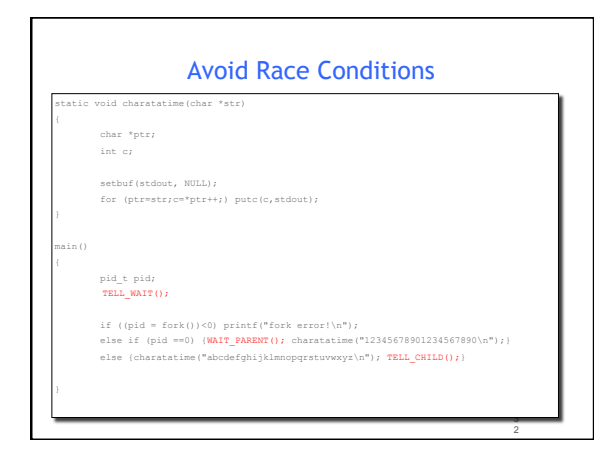

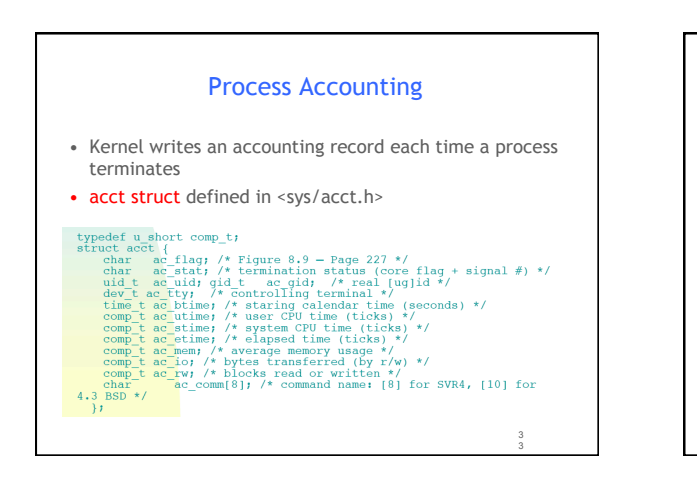

1

5

3 5

1

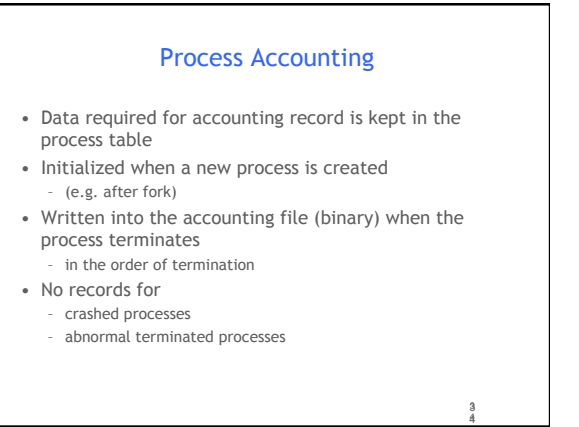

### Pipes

• one-way data channel in the kernel • has a reading end and a writing end

• e.g. **who | sort** or **ps | grep ssh** 

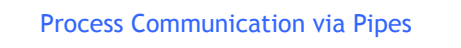

nt pipe(int filedes[2]);

• pipe creates a pair of file descriptors, pointing to a pipe inode, and places them in the array pointed to by filedes. filedes[0] is for reading filedes[1] is for writing

6

36

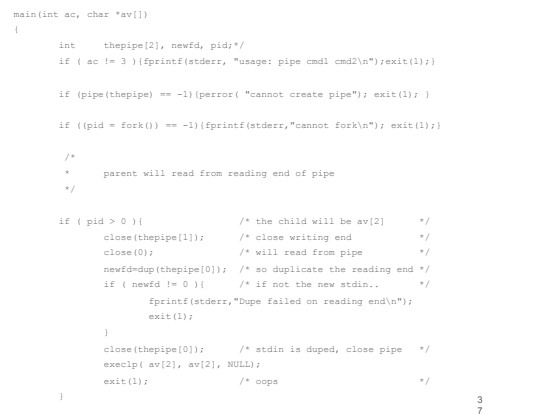

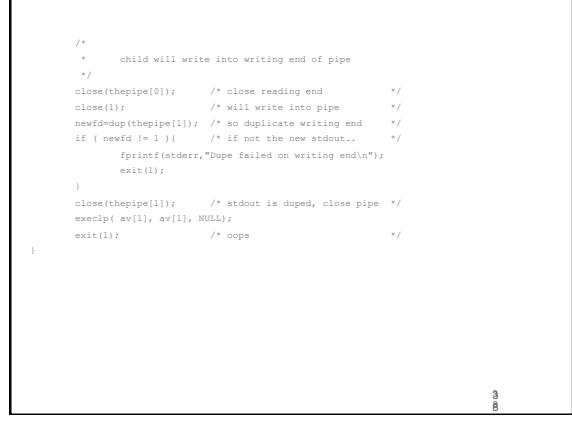

## Acknowledgments

exit(1);

- Advanced Programming in the Unix Environment by R. Stevens
- The C Programming Language by B. Kernighan and D. Ritchie
- Understanding Unix/Linux Programming by B. Molay
- Lecture notes from B. Molay (Harvard), T. Kuo (UT-Austin), G. Pierre (Vrije), M. Matthews (SC), and B. Knicki (WPI).

9